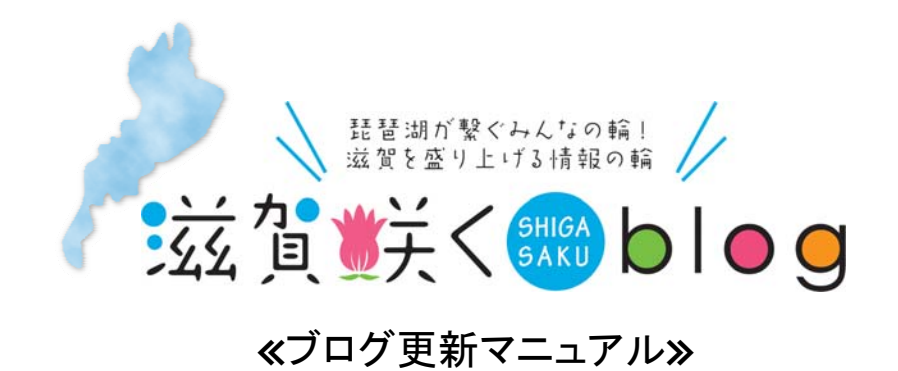

【お問い合わせ】

【運営会社】 有限会社 ウエスト 〒523-0898近江八幡市たかかい町南一丁目3-11 TEL/0748-43-0155 FAX/0748-43-0156 HP/ http://www.west-design.com メール/ sawada@west-design.com

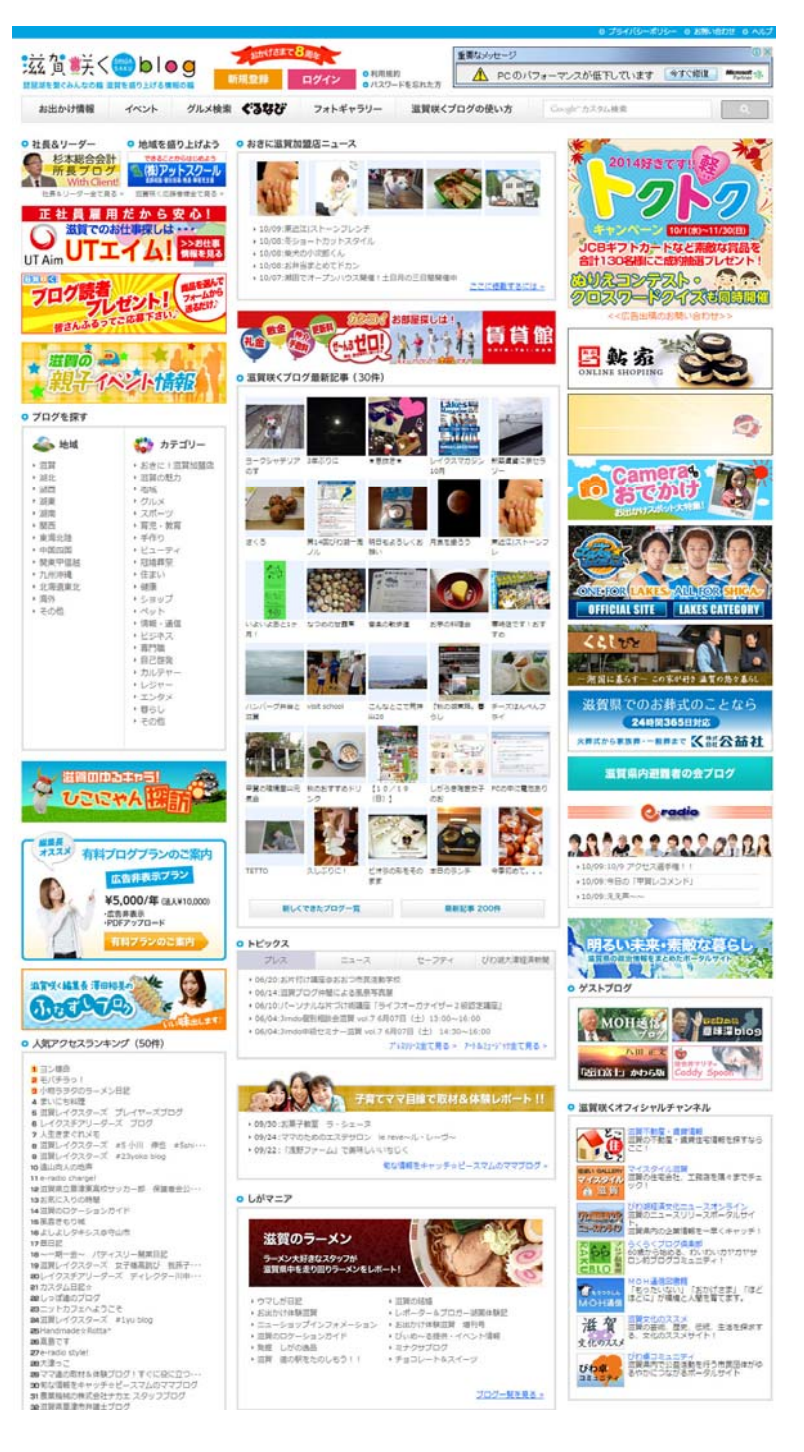

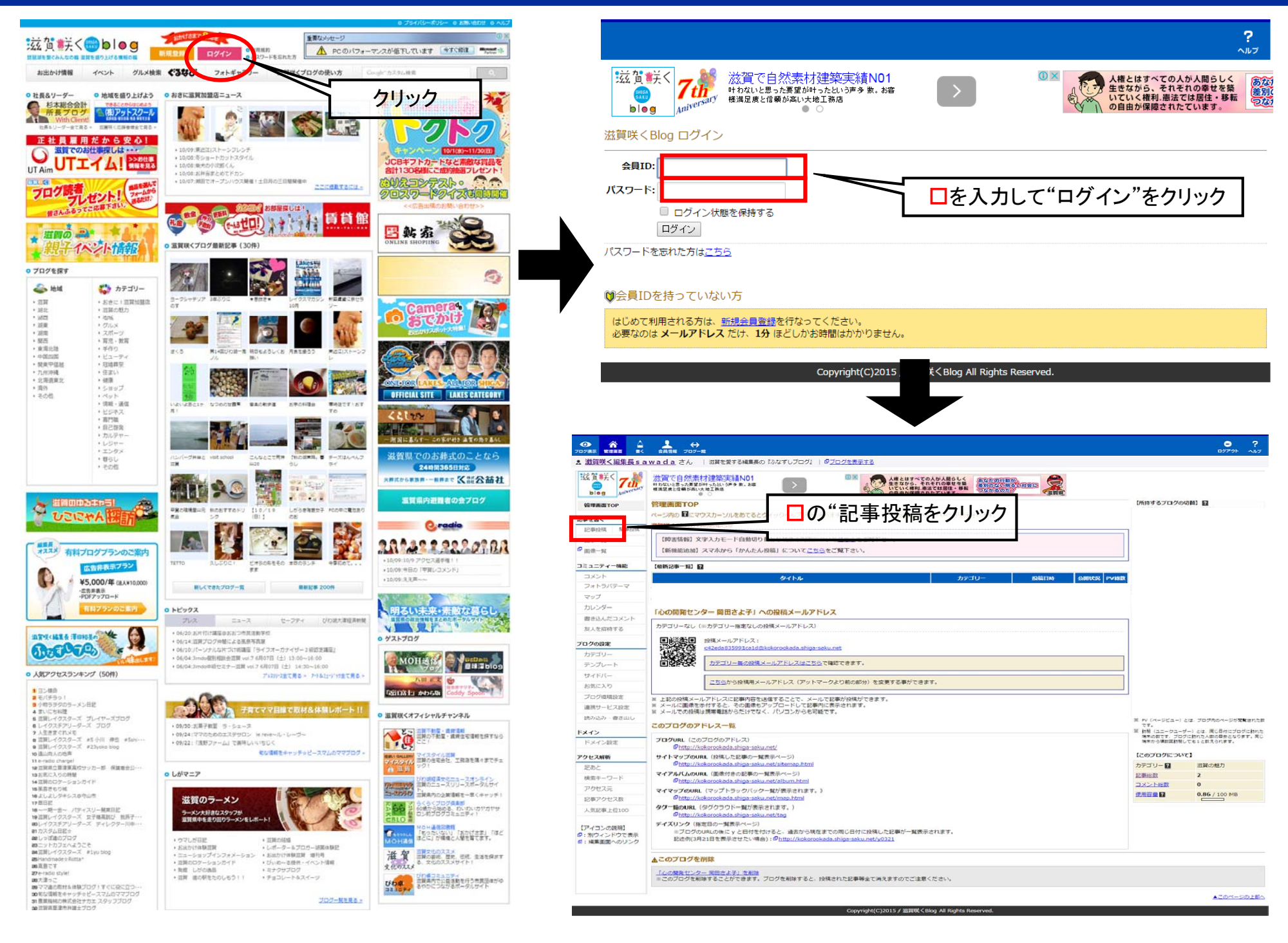

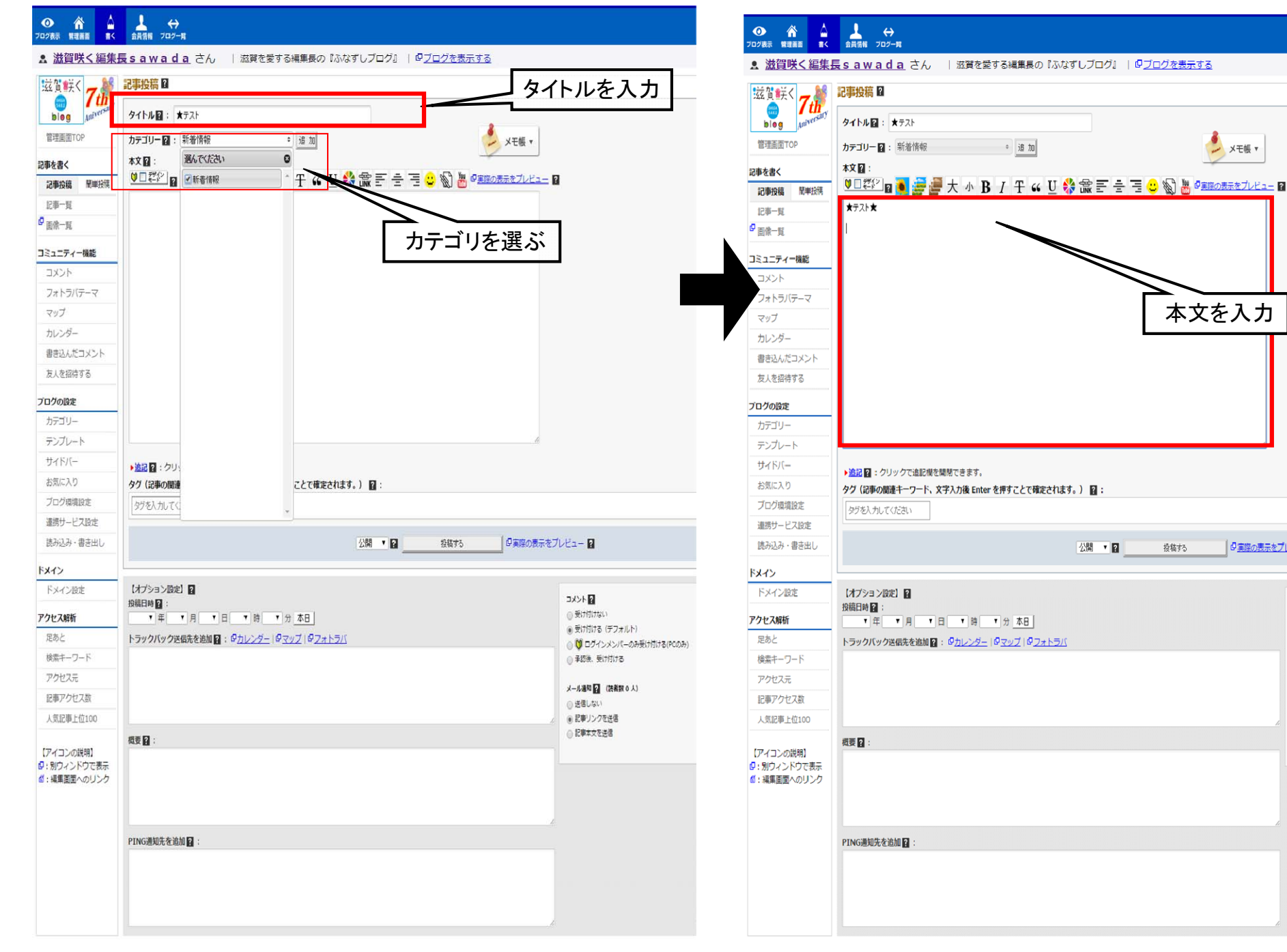

### Copyright(C)2015 / 滋賀咲くBlog All Rights Reserved.

本文を入力

投稿する

日車際の表示をプレビュー

コメント図

●受け付けない

● 送信しない

● 記事リンクを送信

◎ 記事本文を送信

◉受け付ける (デフォルト)

メール通知 2 (読者数0人)

◎ 承認後、受け付ける

● (1) ログインメンバーのみ受け付ける(PCのみ)

y X T 板 v

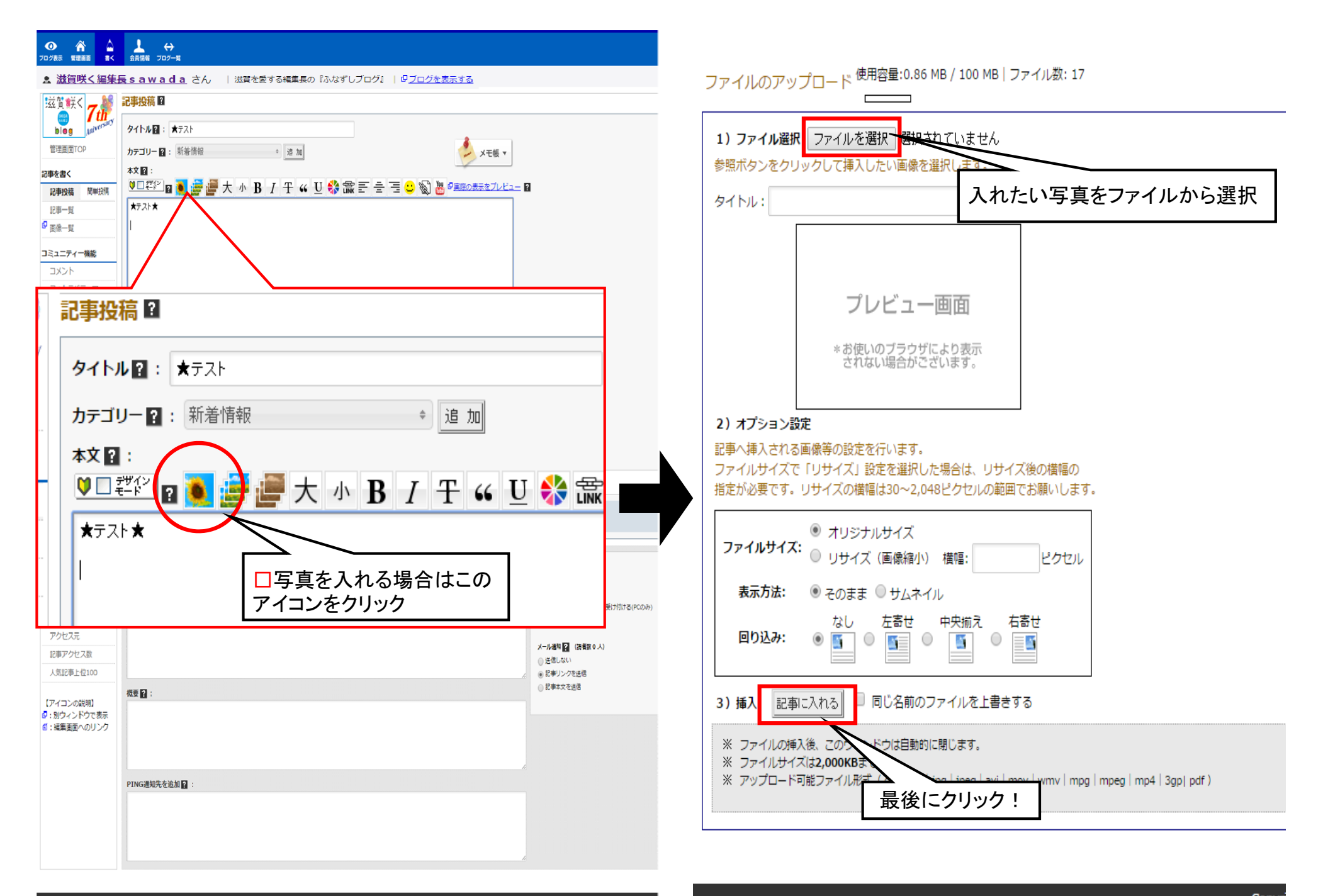

4

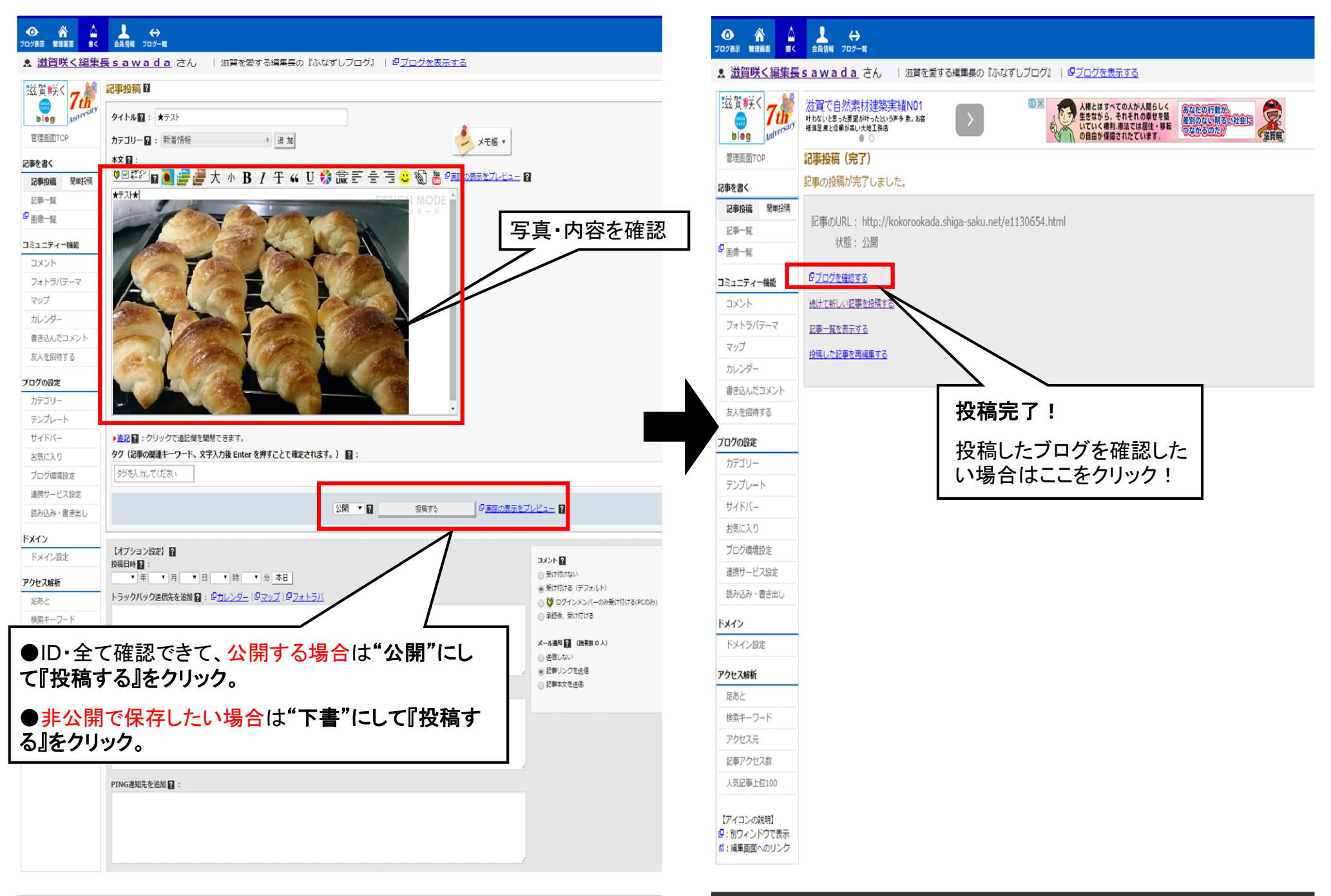